#### 21. Recursion

Recursive Tiling Recursive Evaluation of n! Tracking a Recursive Function Call Random Mondrian

#### What is Recursion?

A function is recursive if it calls itself.

A pattern is recursive if it is defined in terms of itself.

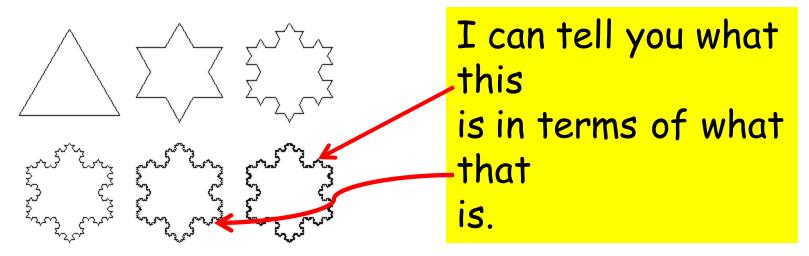

The Concept of Recursion Is Hard But VERY Important

Teaching Plan:

Develop a recursive triangle-tiling procedure informally.

Fully implement (in Python) a recursive rectangle-tiling procedure.

Fully implement a recursive function for n!

Fully implement a recursive function for sorting (in a later lecture).

## **Recursive Graphics**

# We will develop a graphics procedure that draws this:

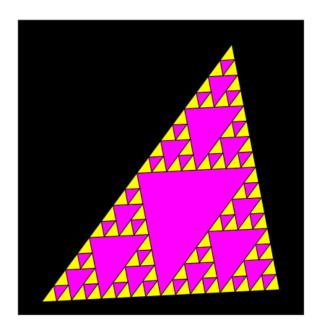

We are tiling a triangle with increasingly smaller triangles.

The procedure will call itself.

## Tiling a Triangle

We start with one big triangle:

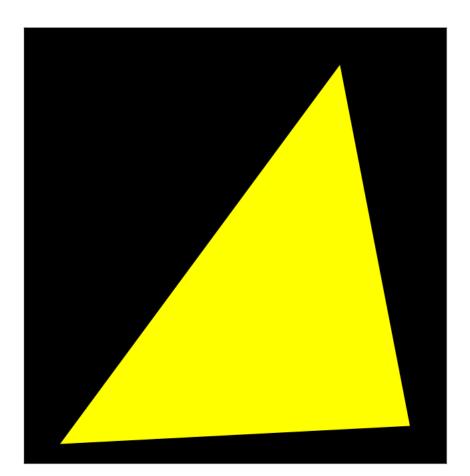

## Tiling a Triangle

And are to end up with this:

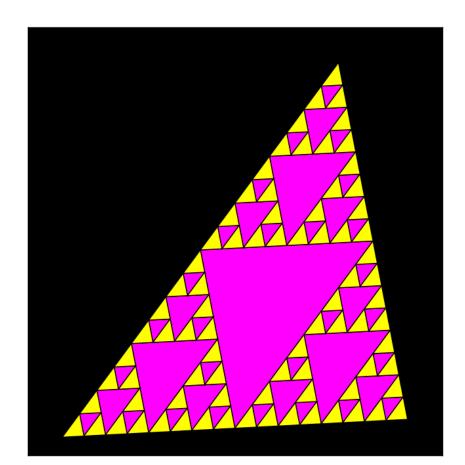

### **Requires Repetition**

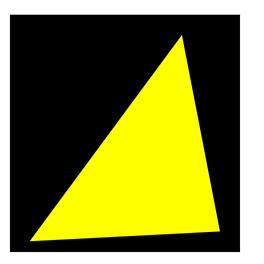

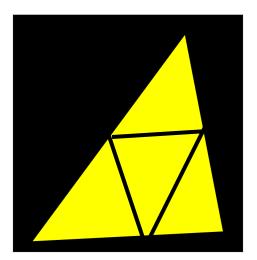

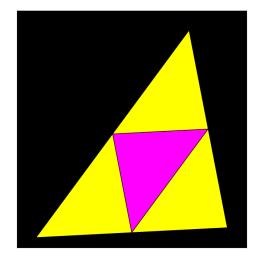

Given a yellow triangle Define the inner triangle and the 3 corner triangles

Color the inner triangle and repeat the process on the 3 corner triangles

## "Repeat the Process"

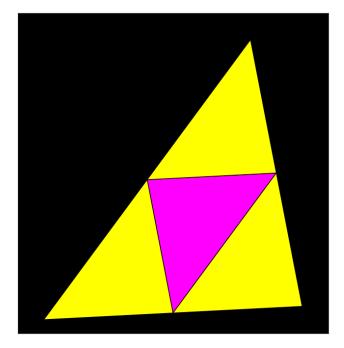

Visit every yellow triangle and replace it with this

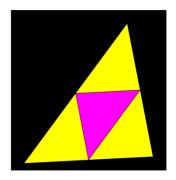

#### We Get This...

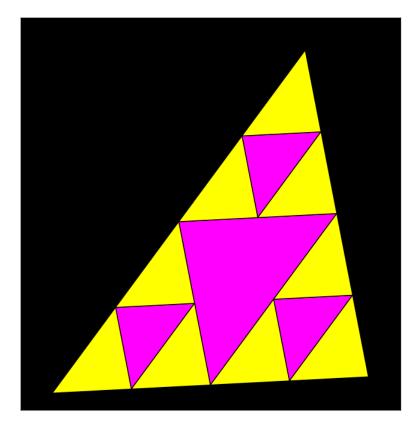

## "Repeat the Process"

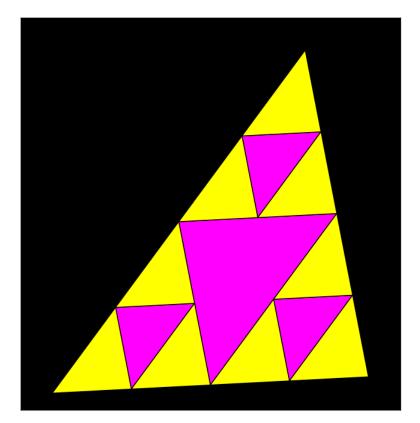

Visit every yellow triangle and replace it with

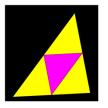

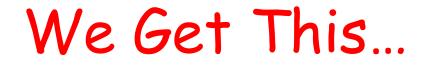

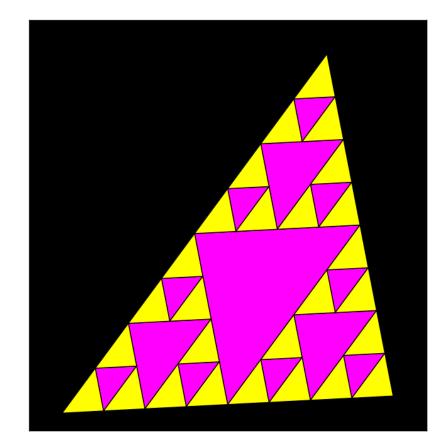

## "Repeat the Process"

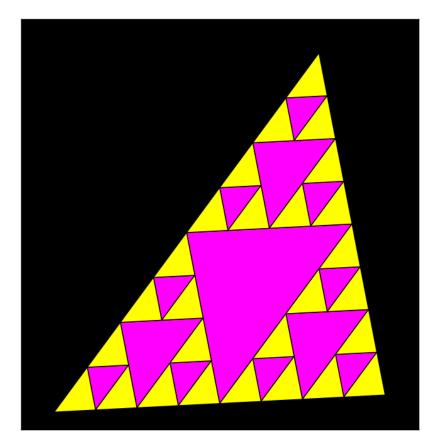

Visit every yellow triangle and replace it with

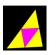

#### We Get This...

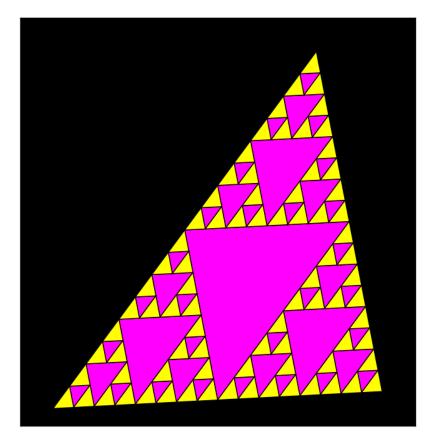

Etc.

### The Notion of Level

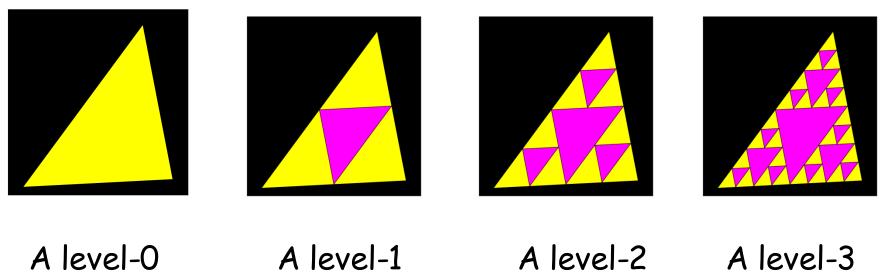

tiling

A level-1 tiling A level-2 tiling A level-3 tiling

### The Connection Between Levels

A level-3 tiling A level-2 tiling

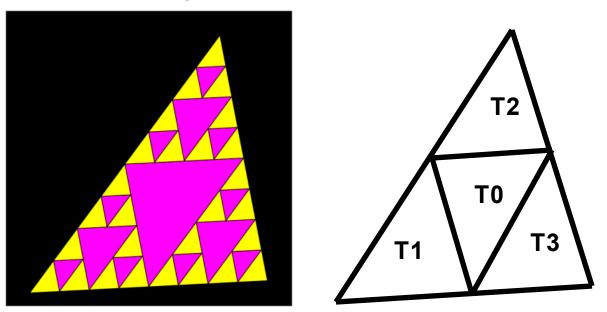

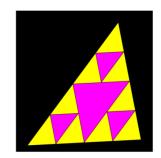

To display a level-3 tiling you do this:

- display the inner triangle TO
- display a level-2 tiling of corner triangles T1, T2, and T3

#### The Connection Between Levels

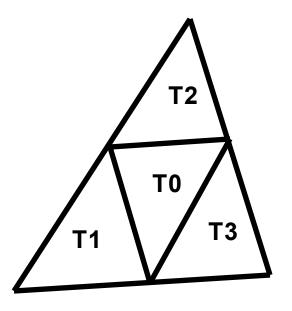

To display an level-L tiling you do this:

- display the inner triangle TO
- display an level-(L-1) tiling of triangles T1, T2, and T3

### Some Tools to Pull This Off

class Point(object):

def \_\_init\_\_(self,x,y):
 self.x = x
 self.y = y

def Mid(self,other):

""" Returns a point that encodes the midpoint of theline segment that connects the Point self and the Point other.

11 11 11

#### Midpoints from Vertices

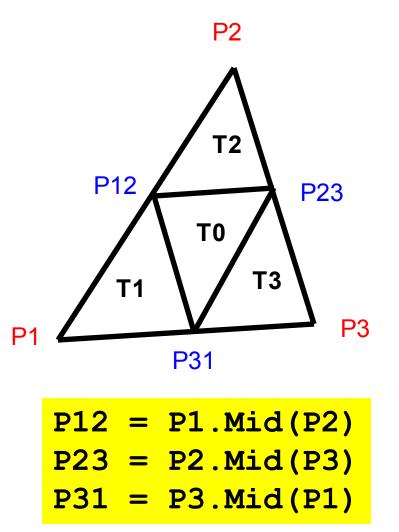

#### Some Tools to Pull This Off

def DrawTriangle(P1,P2,P3,c):
 """ Draws a triangle with vertices
 P1, P2, and P3 and FillColor c
 PreC: P1, P2, and P3 are points
 and c is a rgb list.
 """

## Coloring the Inner Triangle

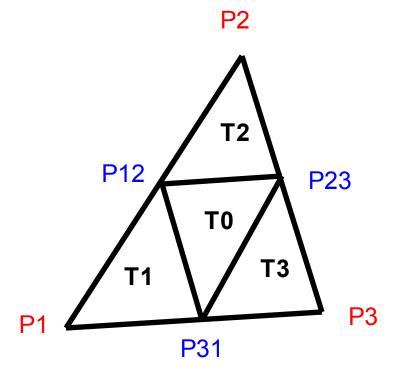

#### DrawTriangle(P12,P23,P31,MAGENTA)

```
def Tile(P1,P2,P3,L):
```

```
if L ==0:
```

# Base case. Draw a yellow triangle
DrawTriangle(P1,P2,P3,YELLOW)
else:

# Compute side midpoints P12,P23,P31

# Color inner triangle MAGENTA

# Draw level L-1 tilings of T1,T2,T3

# Compute side midpoints P12,P23,P31

P12 = P1.Mid(P2)
P23 = P2.Mid(P3)
P31 = P3.Mid(P1)

# Color the inner triangle magenta

DrawTriangle(P12,P23,P31,MAGENTA

# Draw level-(L-1) tilings of T1, T2, T3

Tile(P1,P31,P12,L-1) Tile(P2,P12,P23,L-1) Tile(P3,P23,P31,L-1)

These are the recursive calls.

def Tile(P1, P2, P3, L):

if L ==0:

# Base case. Draw a yellow triangle DrawTriangle(P1,P2,P3,YELLOW) else:

# Compute side midpoints P12,P23,P31

# Color inner triangle MAGENTA

# Draw level L-1 tilings of T1,T2,T3

Tile(P1,P31,P12,L-1) Tile(P2,P12,P23,L-1) Tile(P3,P23,P31,L-1) A Note on Chopping up a Region into Triangles...

## It is Important!

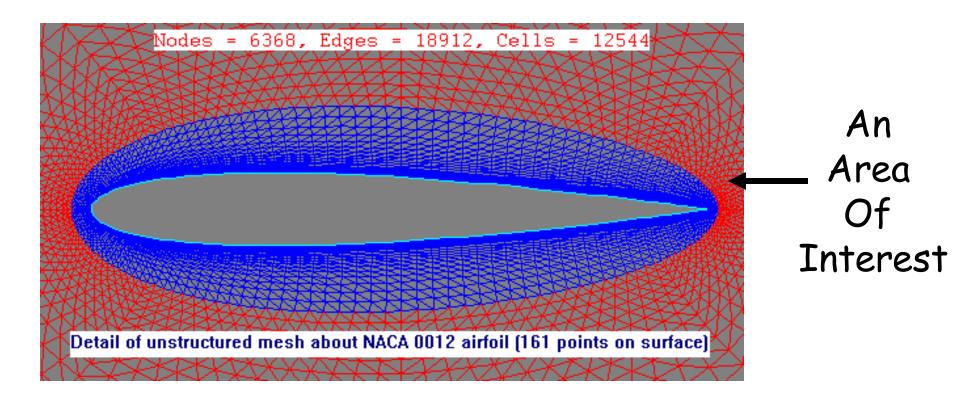

Step One in simulating flow around an airfoil is to generate a triangular mesh and (say) estimate the velocity at each little triangle using physics and math.

## Next Up

### A Non-Graphics Example of Recursion: The Factorial Function

## Recursive Evaluation of Factorial

Recall the factorial function:

## Recursive Evaluation of Factorial

Q. How would you compute 6! given that you have computed 5! = 120?

A. 6! = 120 × 6

## Recursive Evaluation of Factorial

def F(n):
 if n<=1:
 return 1
 else:
 a = F(n-1)
 return n\*a</pre>

How does this work?

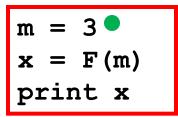

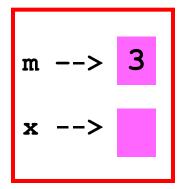

#### We are in the calling script

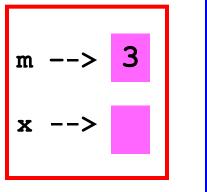

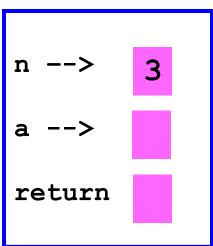

#### The function F is called with argument 3. We open up a call frame.

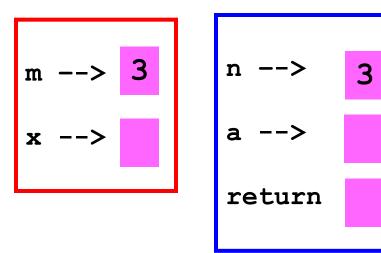

We encounter a function call. F is called with argument equal to 2.

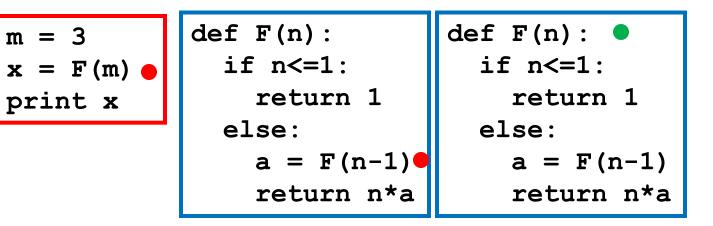

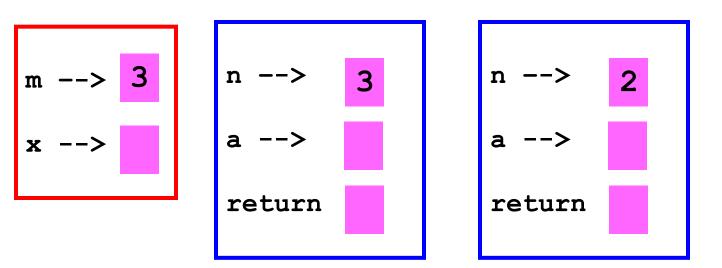

We open up a call frame.

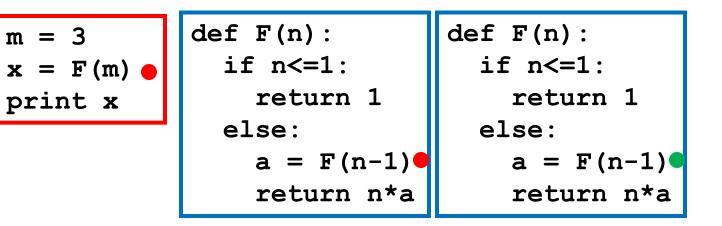

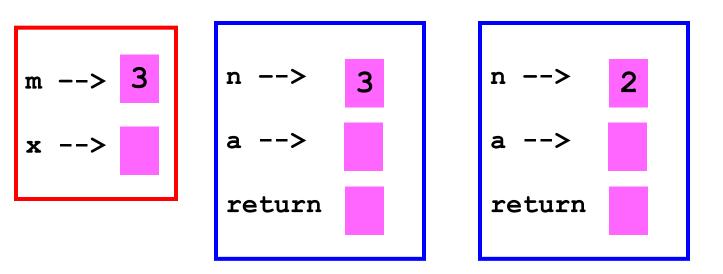

We encounter a function call. F is called with argument 1

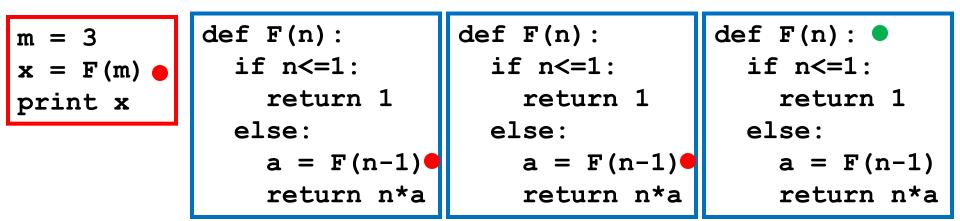

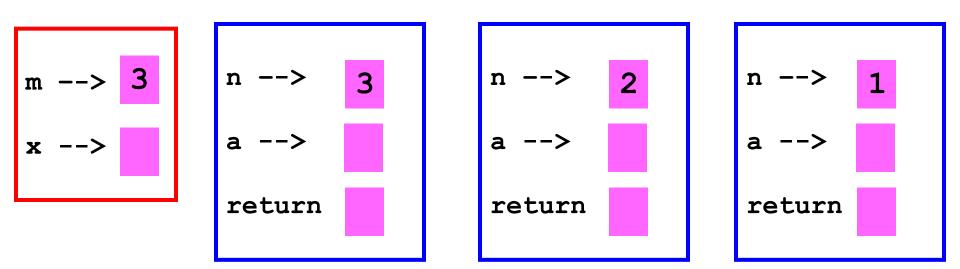

We open up a call frame.

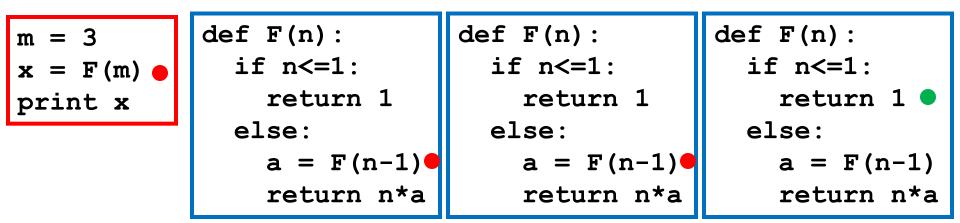

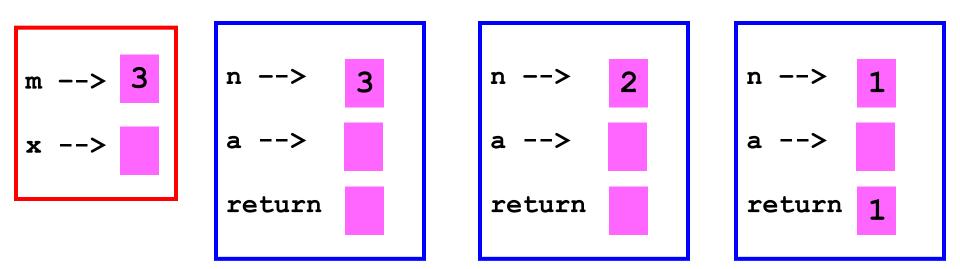

#### The value of 1 is "assigned" to return

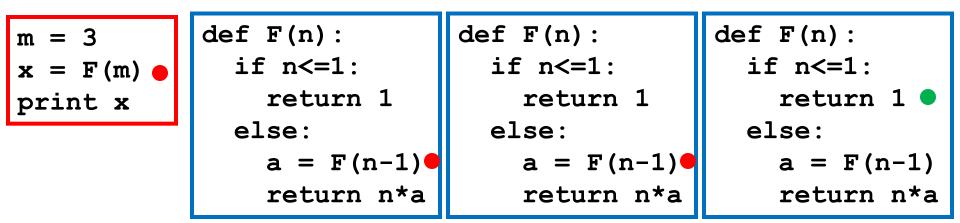

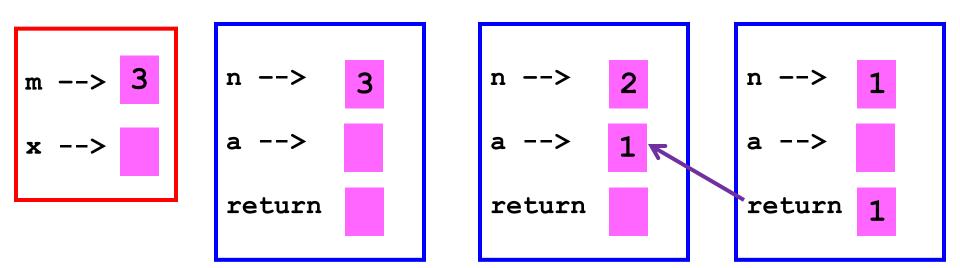

The value is sent back to the caller.

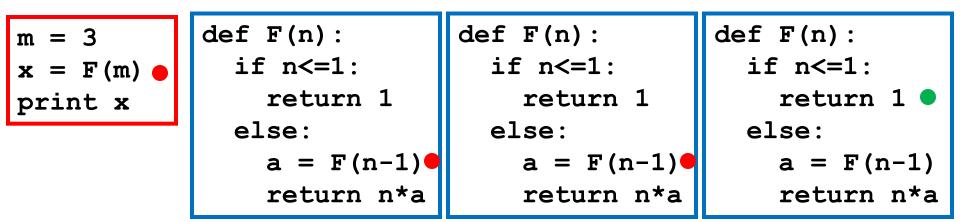

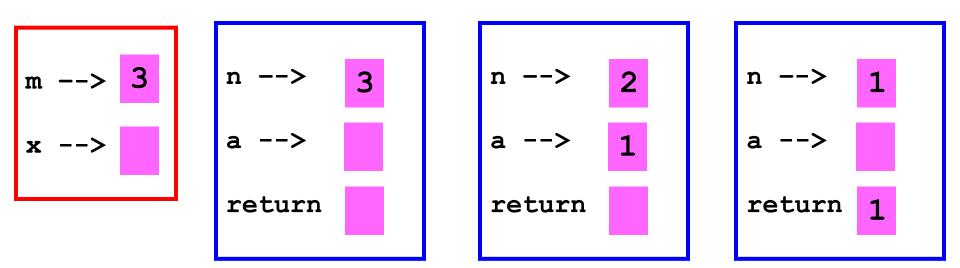

#### That function call is over

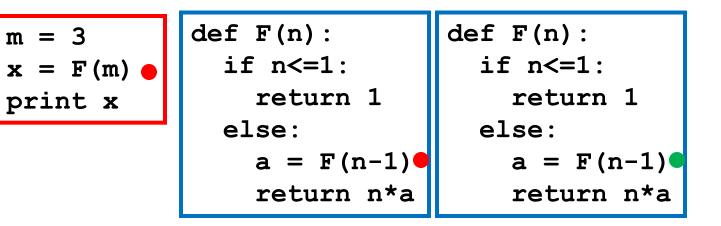

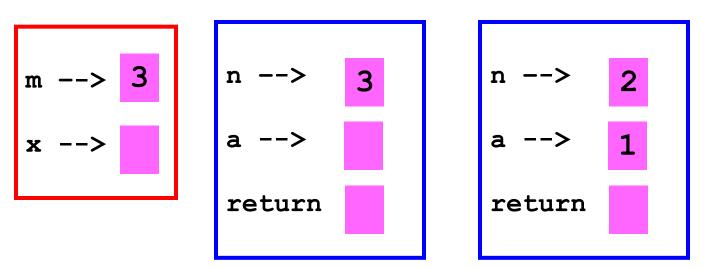

Control now passes to this "edition" of F

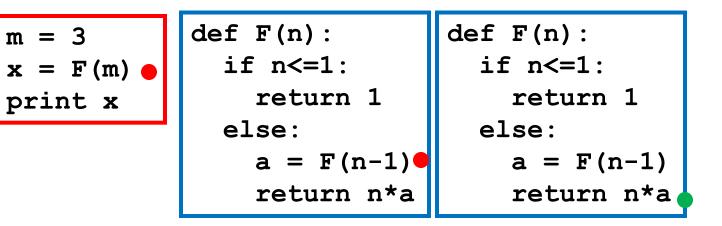

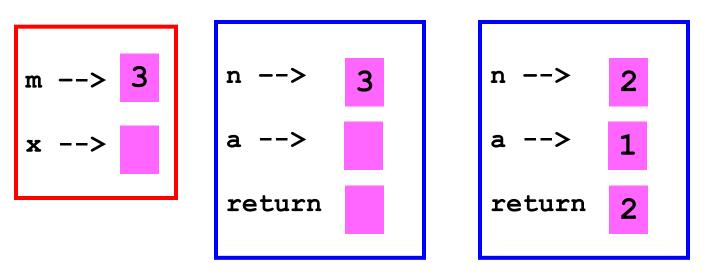

Control passes to this "edition" of F. The value 2 is "assigned" to return

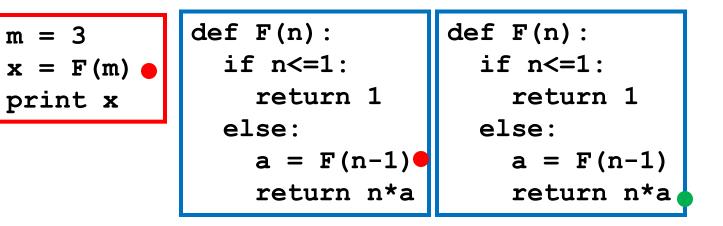

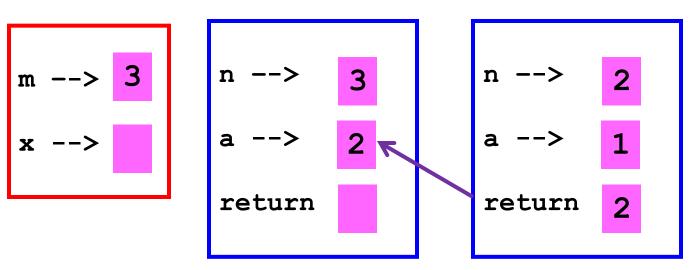

The value is returned to the caller.

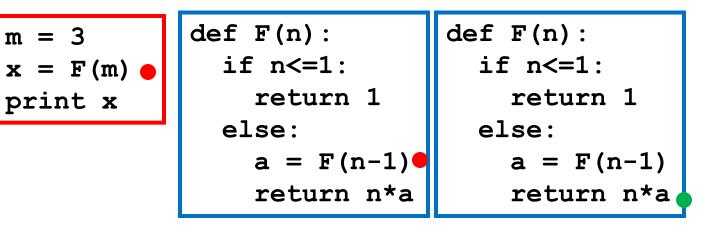

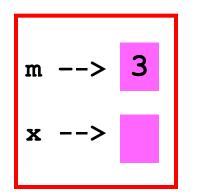

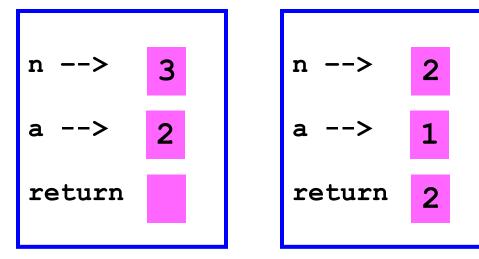

#### The function call is over

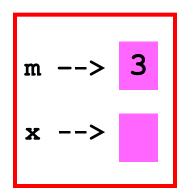

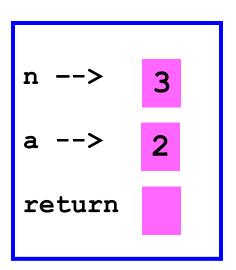

### Control now passes to this "edition" of F

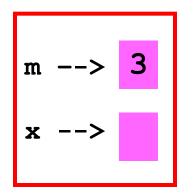

### The value 6 is "assigned" to return

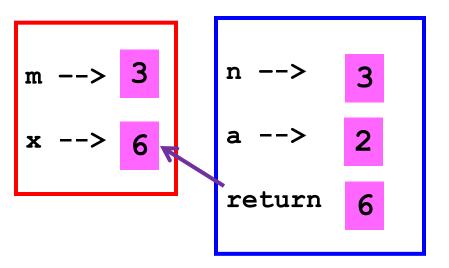

### The value is returned to the caller.

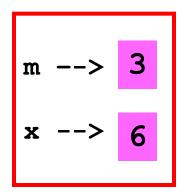

### This function call is over.

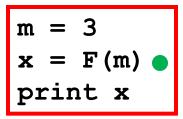

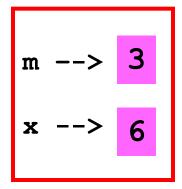

Control passes to the script that asked for F(3)

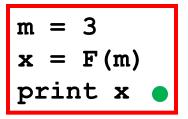

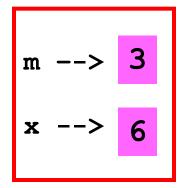

Output: 6

### All Done!

## Another Example: Random Mondrians

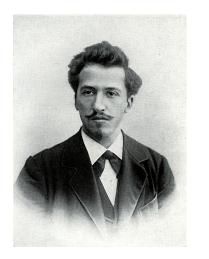

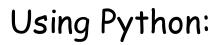

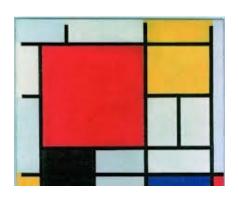

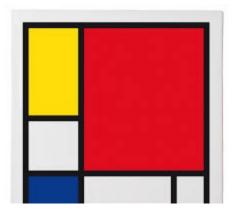

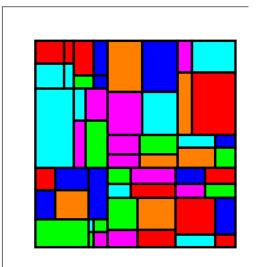

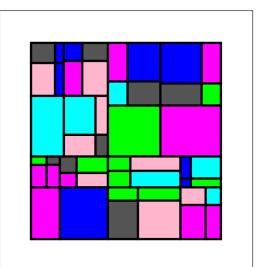

### Random Mondrian

### Given This:

### Random Mondrian

### Draw This:

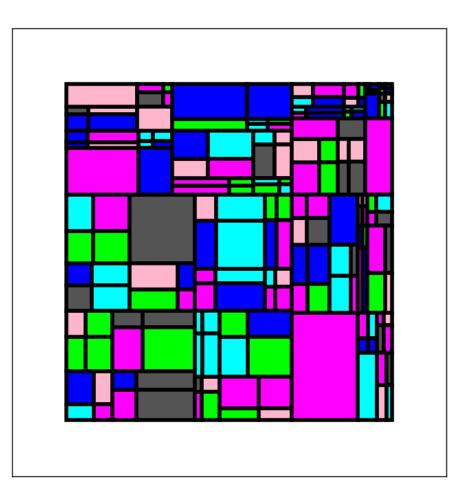

# The Subdivide Process Applies to a Rectangle

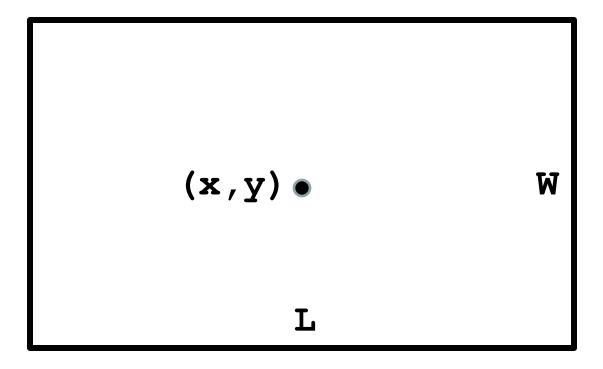

Given a rectangle specified by its length, width, and center, either randomly color it or randomly subdivide it.

## Subdivision Starts with a Random Dart Throw

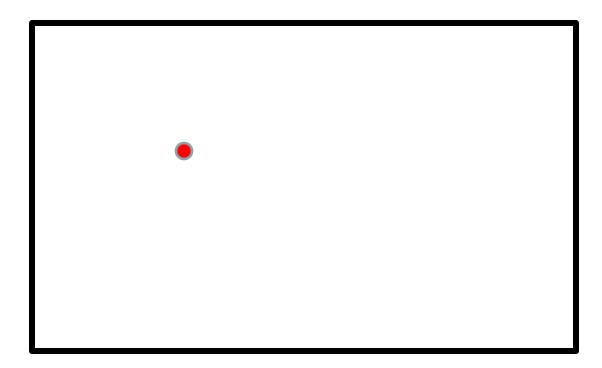

# This Defines 4 Smaller Rectangles

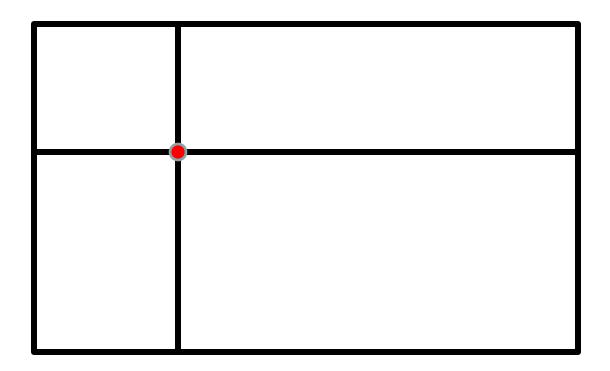

Repeat the process on each of the 4 smaller rectangles...

## This Defines 4 Smaller Rectangles

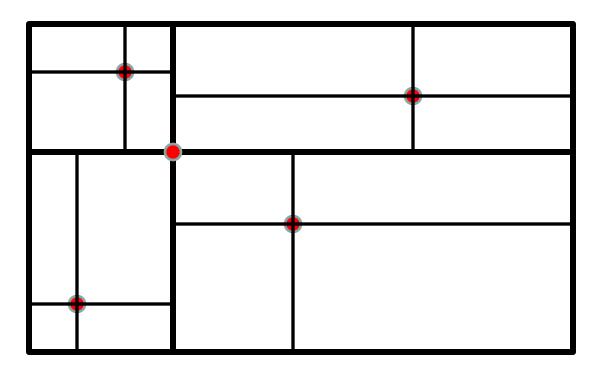

We can again repeat the process on each of the 16 smaller rectangles. Etc.

## The Notion of Level

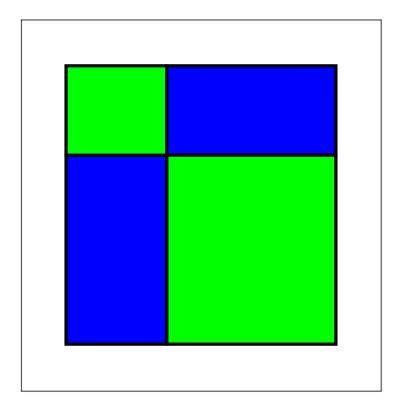

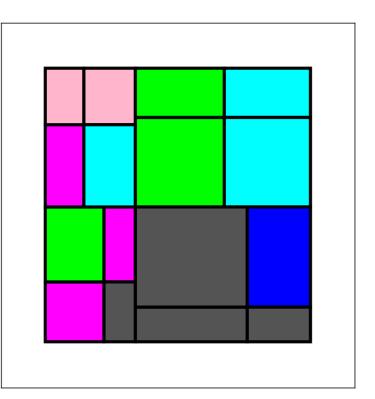

### A 1-level Partitioning

A 2-level Partitioning

### Pseudocode

```
def Mondrian(x,y,L,W,level):
```

```
if level ==0:
```

```
c = RandomColor())
```

```
DrawRect(x,y,L,W,FillColor=c)
```

else:

# Subdivide into 4 smaller rectangles Mondrian (upper left rectangle info,level-1) Mondrian (upper right rectangle info,level-1) Mondrian (lower left rectangle info,level-1) Mondrian (lower right rectangle info,level-1)

### We look at a few details. Complete implementation online

## How to Generate Random Colors

We need some new technology to organize the selection random colors.

We need lists whose entries are lists.

# Lists with Entries that Are Lists

An Example:

cyan = [0.0, 1.0, 1.0]magenta = [1.0, 0.0, 1.0]yellow = [1.0, 1.0, 0.0]colorList = [cyan, magenta, yellow]

### Pick a Color at Random

cyan = [0.0,1.0,1.0] magenta = [1.0,0.0,1.0] yellow = [1.0,1.0,0.0] colorList = [cyan,magenta,yellow] r = randi(0,2) randomColor = colorList[r]

# Package the Idea...

from simpleGraphics import \*
from random import randint as randi

def RandomColor():

- """ Returns a randomly selected rgb list."""
- c = [RED, GREEN, BLUE, ORANGE, CYAN]
- i = randi(0, len(c) 1)

return c[i]

## How to Randomly Subdivide a Rectangle

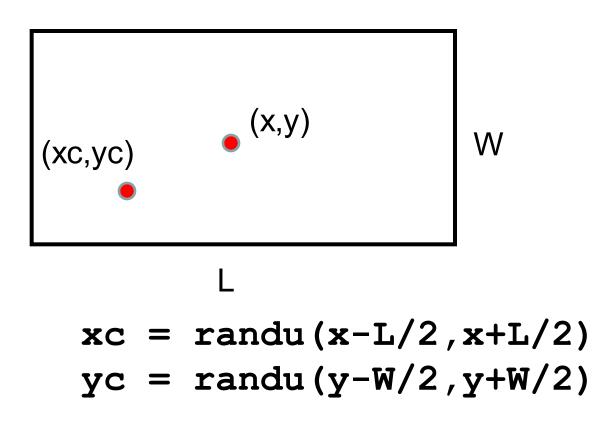

# The Math Behind the Little Rectangles

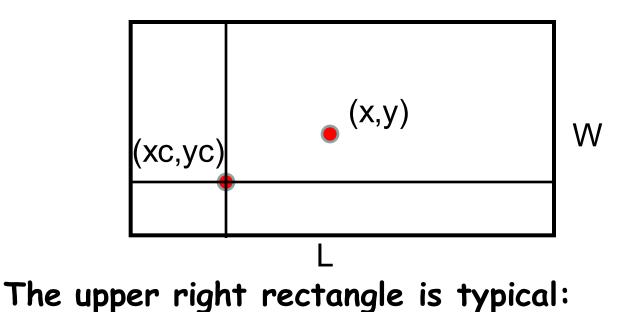

Length: L1 = (x+L/2) - xcWidth: W1 = (y+W/2) - ycCenter: (xc+L1/2, yc+W1/2)

### The Procedure Mondrian

A couple of features to make the design more interesting:

(1) The dart throw that determines the subdivision can't land too near the edge. No super skinny tiles!

(2) Randomly decidewhether or not to subdivide.This creates a nice diversityin size.

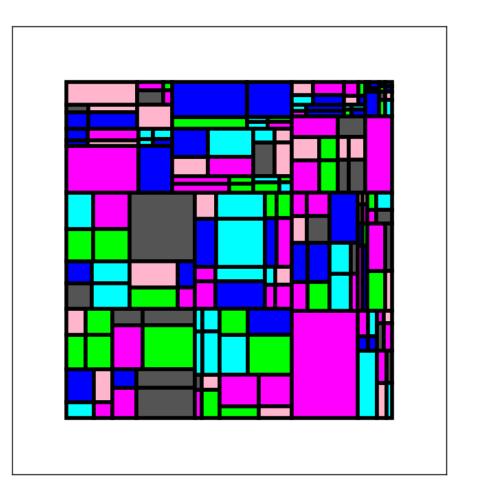

### **Overall Conclusions**

Recursion is sometimes the simplest way to organize a computation.

It would be next to impossible to do the triangle tiling problem any other way.

On the other hand, factorial computation is easier via for-loop iteration.

### **Overall Conclusions**

Infinite recursion (like infinite loops) can happen so careful reasoning is required.

Will we reach the "base case"?

Graphics examples: We will reach Level==0 Factorial: We will reach n==1